## My Library からの推薦方法

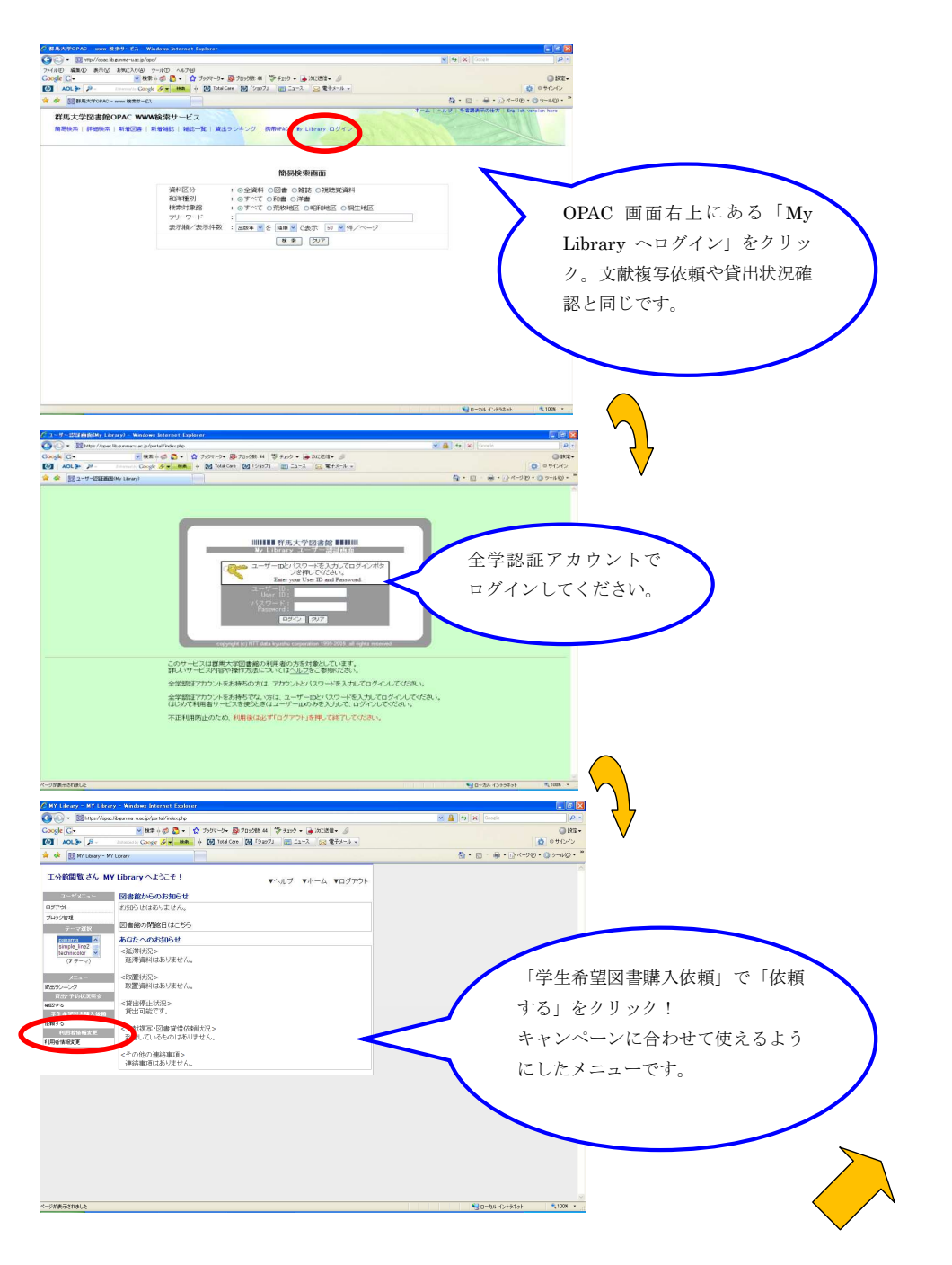

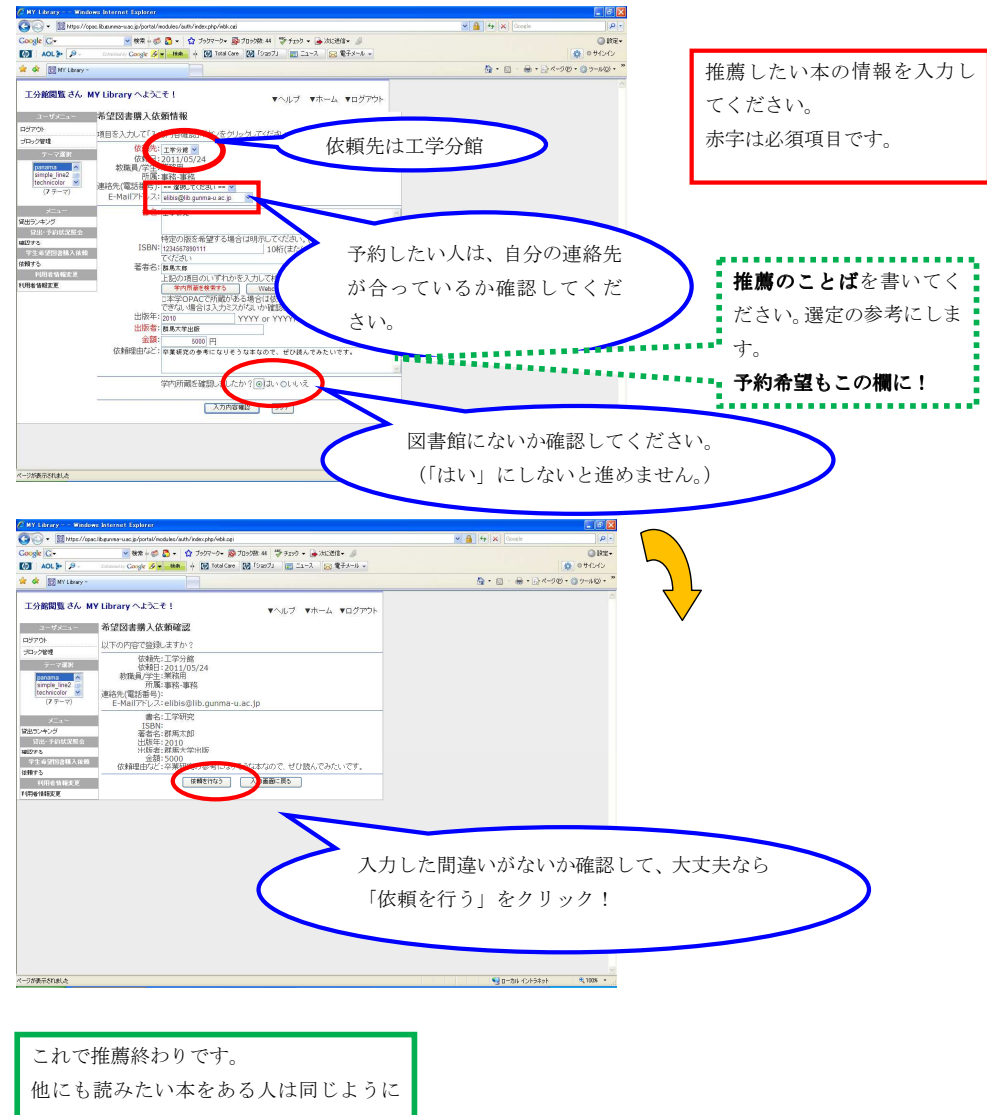

入力してください。

最後は「ログアウト」をお忘れなく!